# Toolformer: Language Models Can Teach Themselves to Use Tools

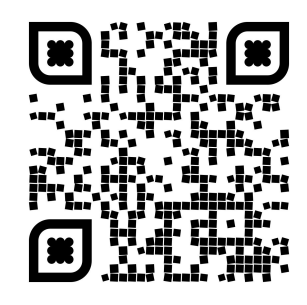

#### Timo Schick, Jane Dwivedi-Yu, Roberto Dessì, Roberta Raileanu, Maria Lomeli, Luke Zettlemoyer, Nicola Cancedda, Thomas Scialom

#### **Meta**

# ChatGPT Limitations

Who is the current President of the United States?

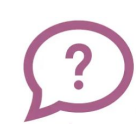

As an AI language model, I don't have real-time data or internet access, and my knowledge was last updated in September 2021. [...]

What day of the week is it today?

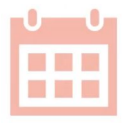

As an AI language model, I do not have the capability to access current time or date information. [...]

What is the result of 3435 \* 235 / 9?

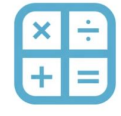

This is approximately 89,937.22. True answer: 89691.66

# Toolformer Tools/APIs

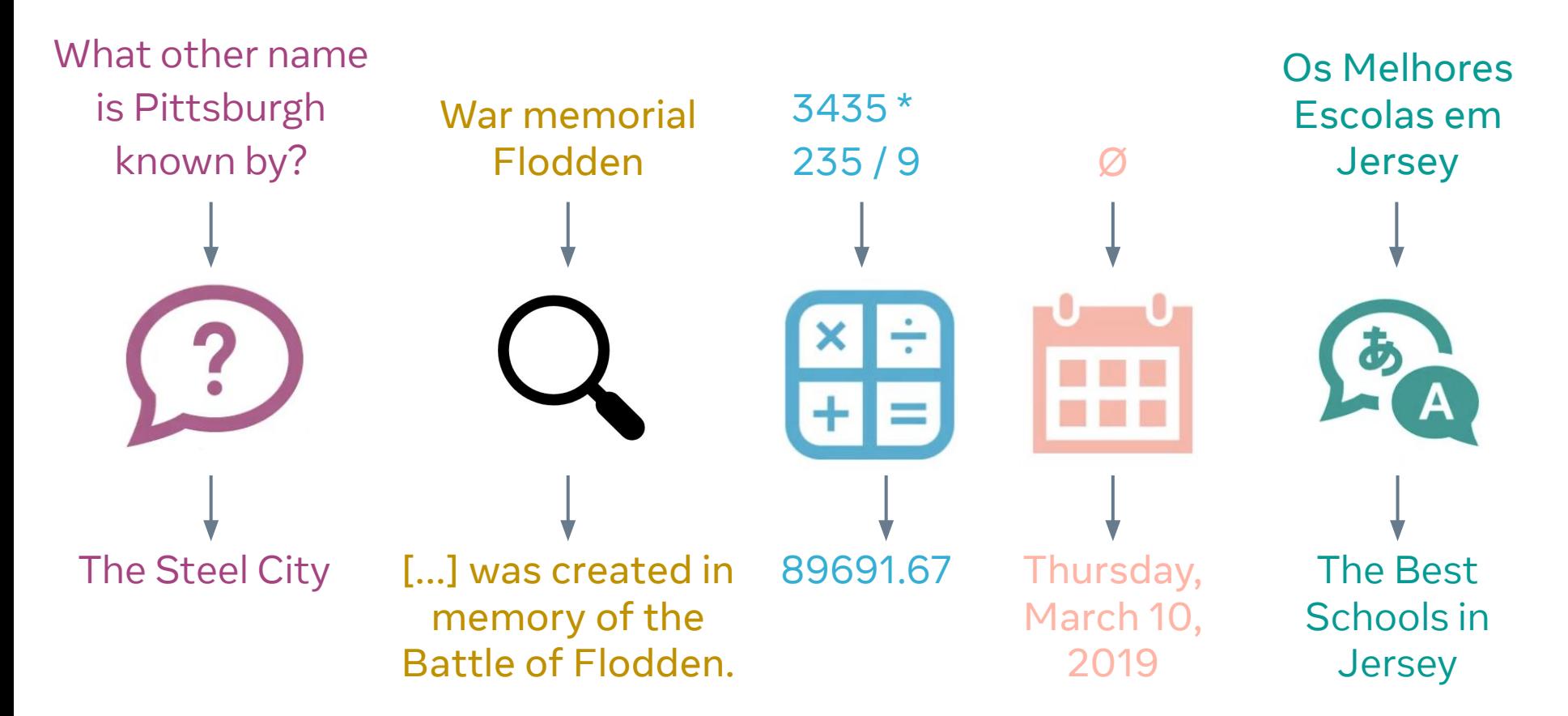

#### We want to train a model to learn…

- Which tool to use
- When to use the tool
- How to use the tool

Pittsburgh is known as the Steel City.

Pittsburgh is known as [QA(What other name is Pittsburgh known by?  $\rightarrow$  the Steel City)] the Steel City.

### Steps to Creating Toolformer

1. Creating a new training dataset augmented with API calls

2. Finetune GPT-J using this new dataset

#### Toolformer

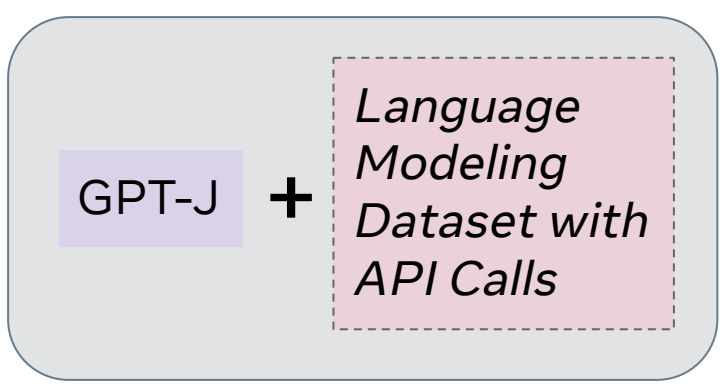

# Creating the Training Dataset

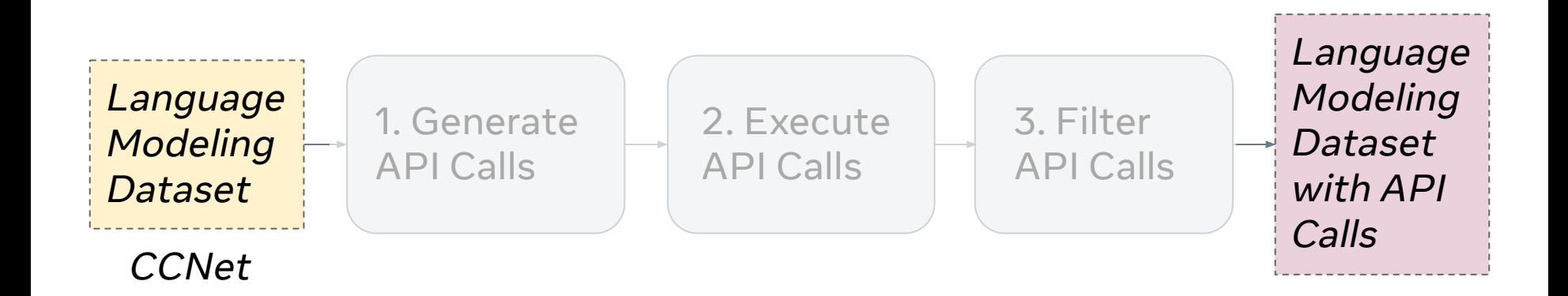

# Creating the Training Dataset

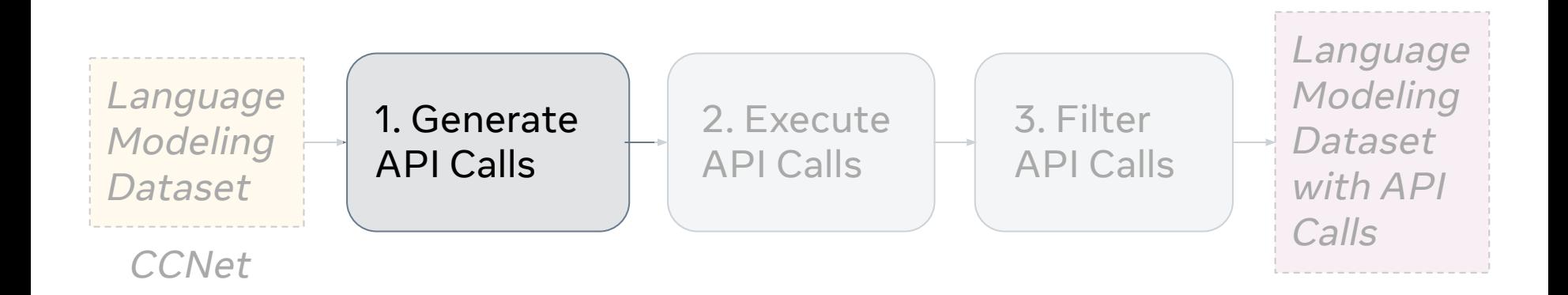

### Prompting the Model to Generate API Calls

Your task is to add calls to a Question Answering API to a piece of text. The questions should help you get information required to complete the text. You can call the API by writing "[QA(question)]" where "question" is the question you want to ask. Here are some examples of API calls:

**Input:** Joe Biden was born in Scranton, Pennsylvania. **Output:** Joe Biden was born in [QA("Where was Joe Biden born?")] Scranton, [QA("In which state is Scranton?")] Pennsylvania.

**Input:** \${input}

**Output:**

### Examples of Generated API Calls

Your task is to add calls to a QA API to a piece of text [...]

**Input:** Pittsburgh is known as the Steel City. **Output:**

Pittsburgh is known as [QA("In which state is Pittsburgh?")] the Steel City.

Pittsburgh is known as [QA("What other name is Pittsburgh known by?")] the Steel City.

Pittsburgh is known as [QA("What is the second city in Pennsylvania?")] the Steel City.

# Creating the Training Dataset

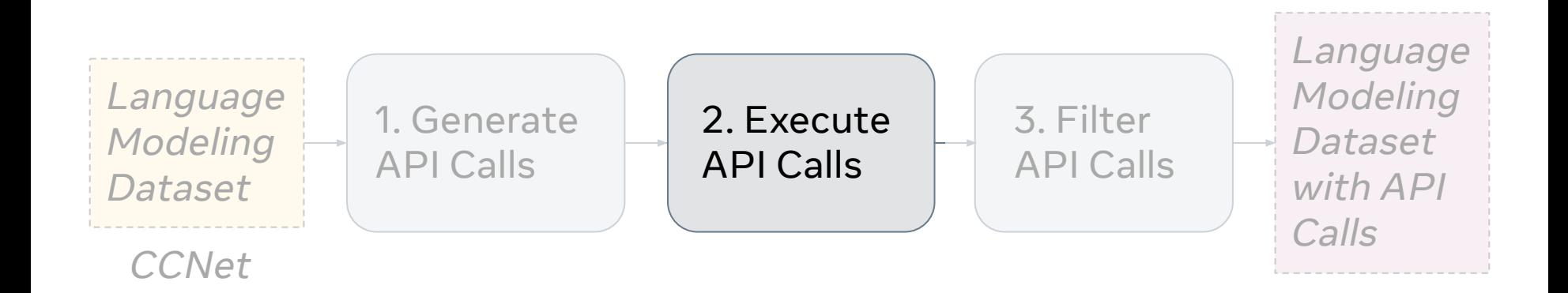

#### Execute the API Calls

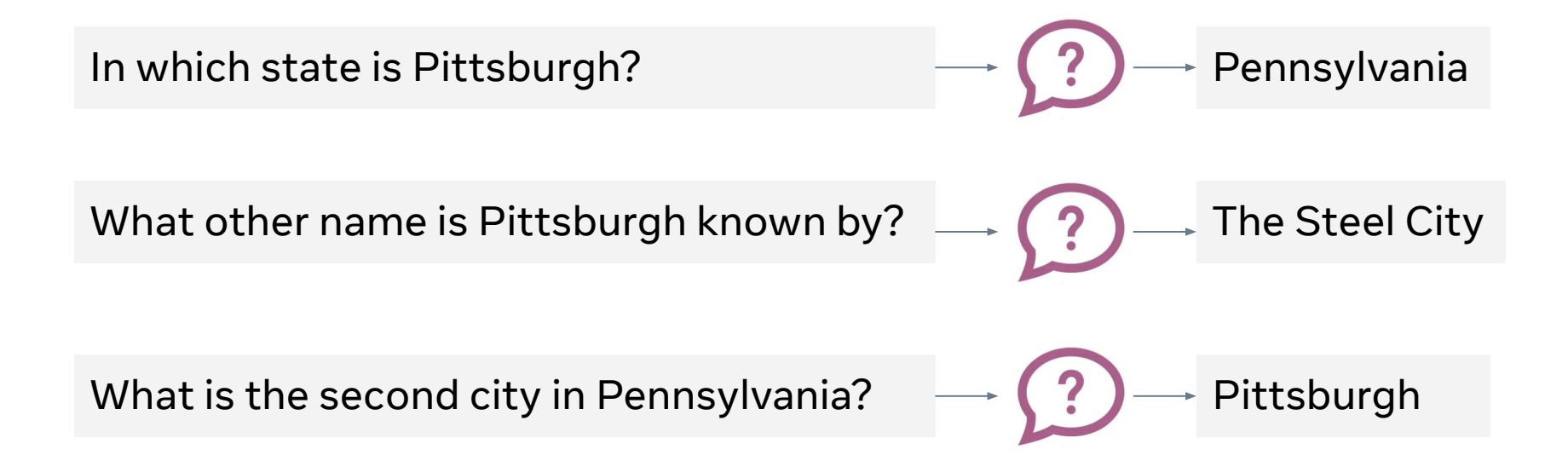

#### Execute the API Calls

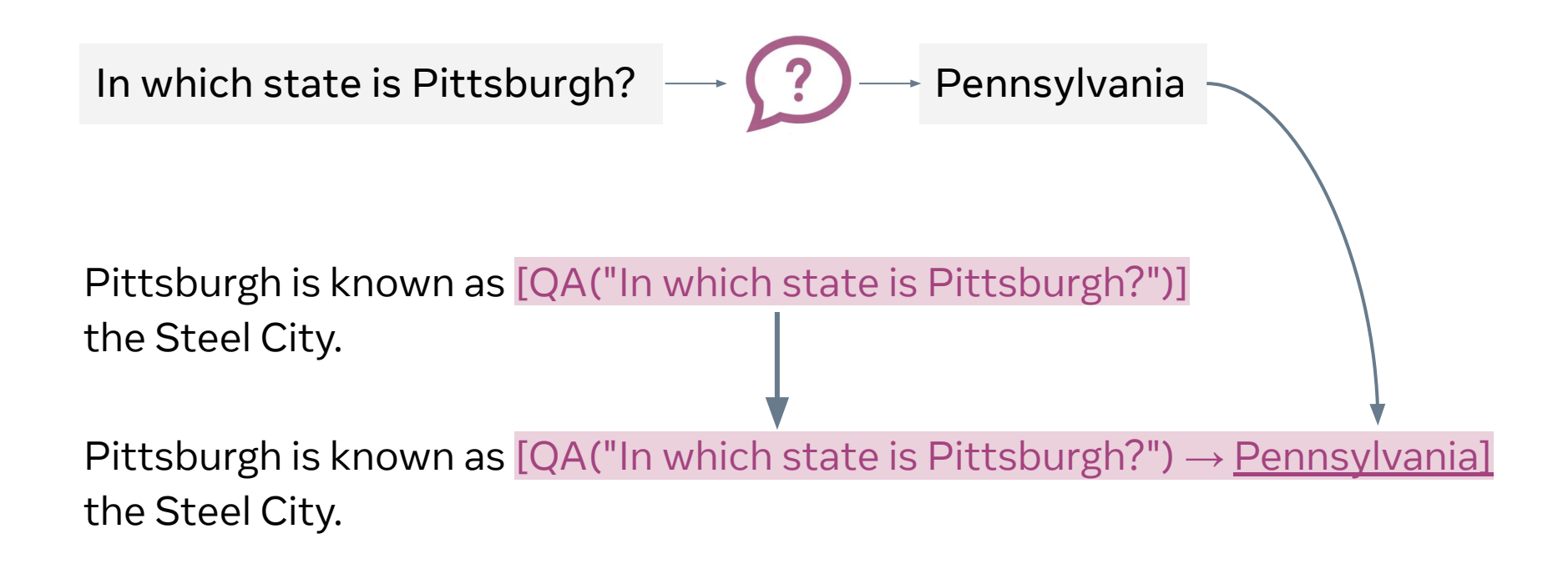

# Creating the Training Dataset

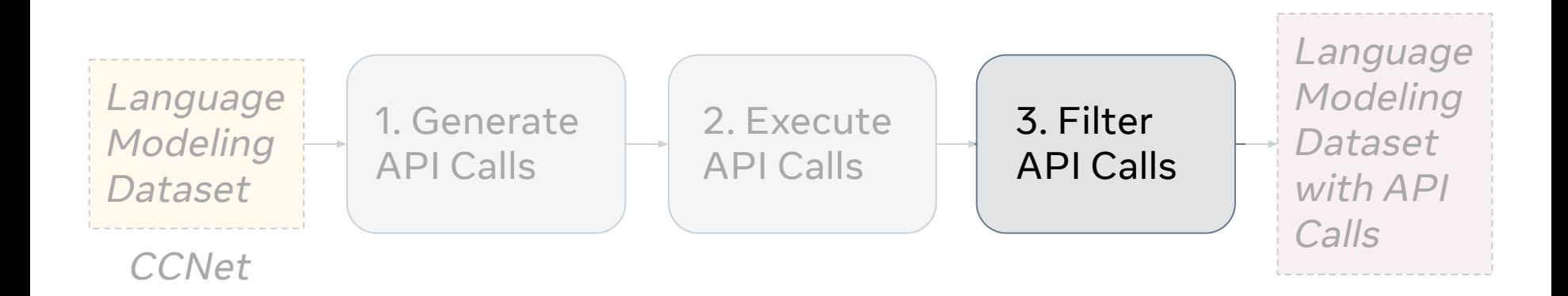

# Filter the API Calls using Model-based Perplexity <sup>L</sup>*●*(PREFIX)= −log p(the Steel City. | PREFIX)

A. No API Call  $L^{}_{A}$ (*Pittsburgh is known as*) = **2.5** 

- L<sub>B</sub>(Pittsburgh is known as [QA("What other name is  $Pittsburgh$  known by?" $) \rightarrow$  ?]) = 2.1 B. Non-executed API Call
- C. Executed API Call

L <sub>c</sub>(Pittsburgh is known as [QA("What other name is Pittsburgh known by?") *→* Steel City]) = **0.8**

Usefulness = min(
$$
L_A
$$
,  $L_B$ ) -  $L_C$  = min(2.5, 2.1) - 0.8 = 1.3

### Usefulness Examples

2.11

The WL will be open on Friday, [Calendar()  $\rightarrow$  Today is Thursday, March 9, 2017.] March 10, and Sunday, March 19 for regular hours.

-0.02

85 patients (23%) were hospitalised alive and admitted to a hospital ward. Of them, [Calculator(85 / 23)  $\rightarrow$  3.70] 65% had a cardiac aetiology.

# Number of Tool-Usage Samples After Filtering

■ Usefulness  $\geq 0.5$  ■ Usefulness  $\geq 1.0$ 

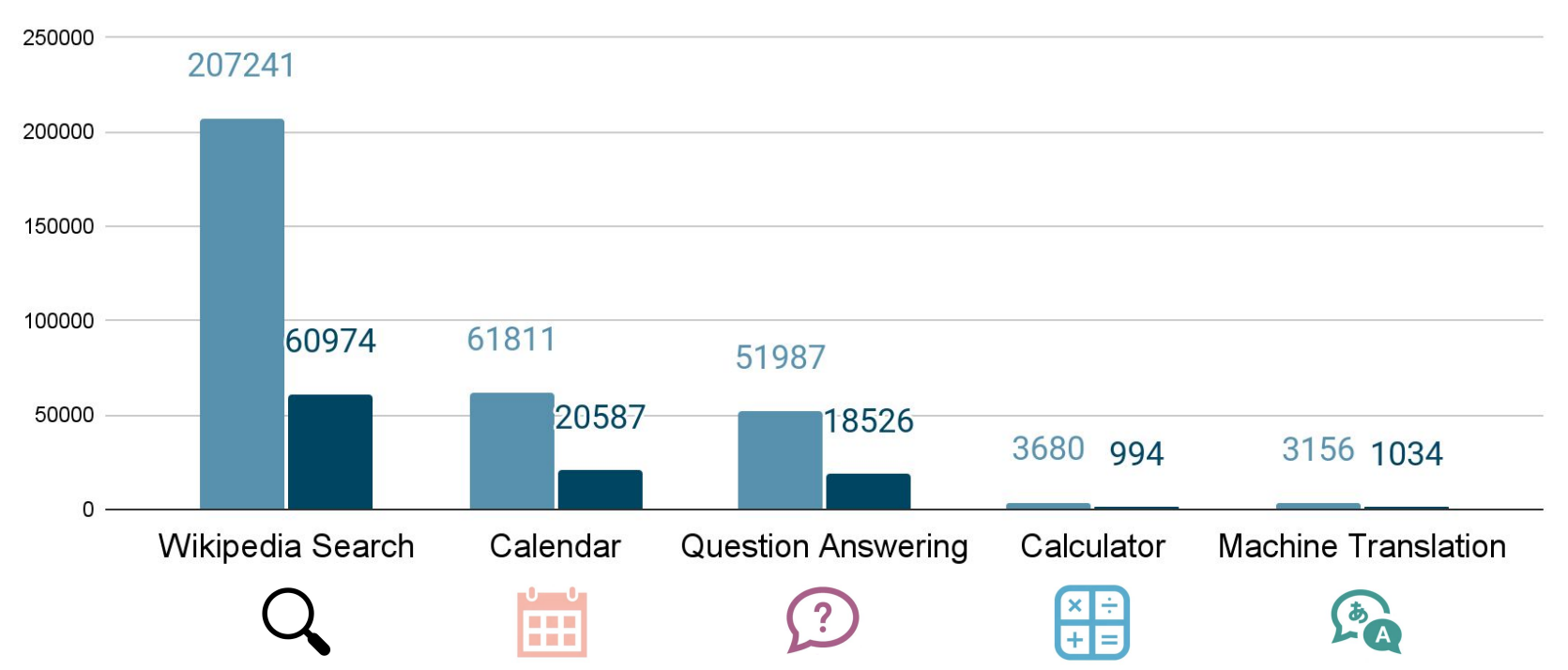

### Fine-tuning Toolformer

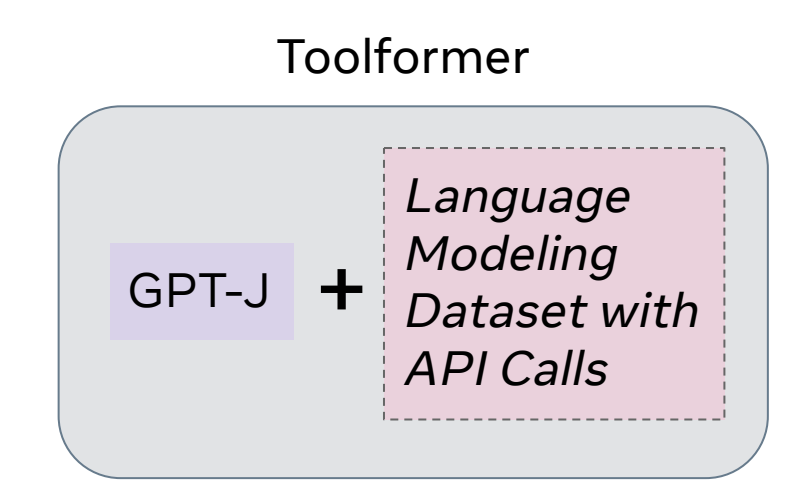

# Evaluation Tasks

- 1. Fact Completion/Question Answering
	- a. "The theory of relativity was developed by \_\_\_\_\_\_
	- b. "In Greek Mythology, who is the goddess of spring growth?"
- 2. Math Computations
- 3. Multilingual Questions
	- a. Context is given in English, question is multilingual.
- 4. Temporal Questions
	- a. How many days is it until Christmas?

#### Results

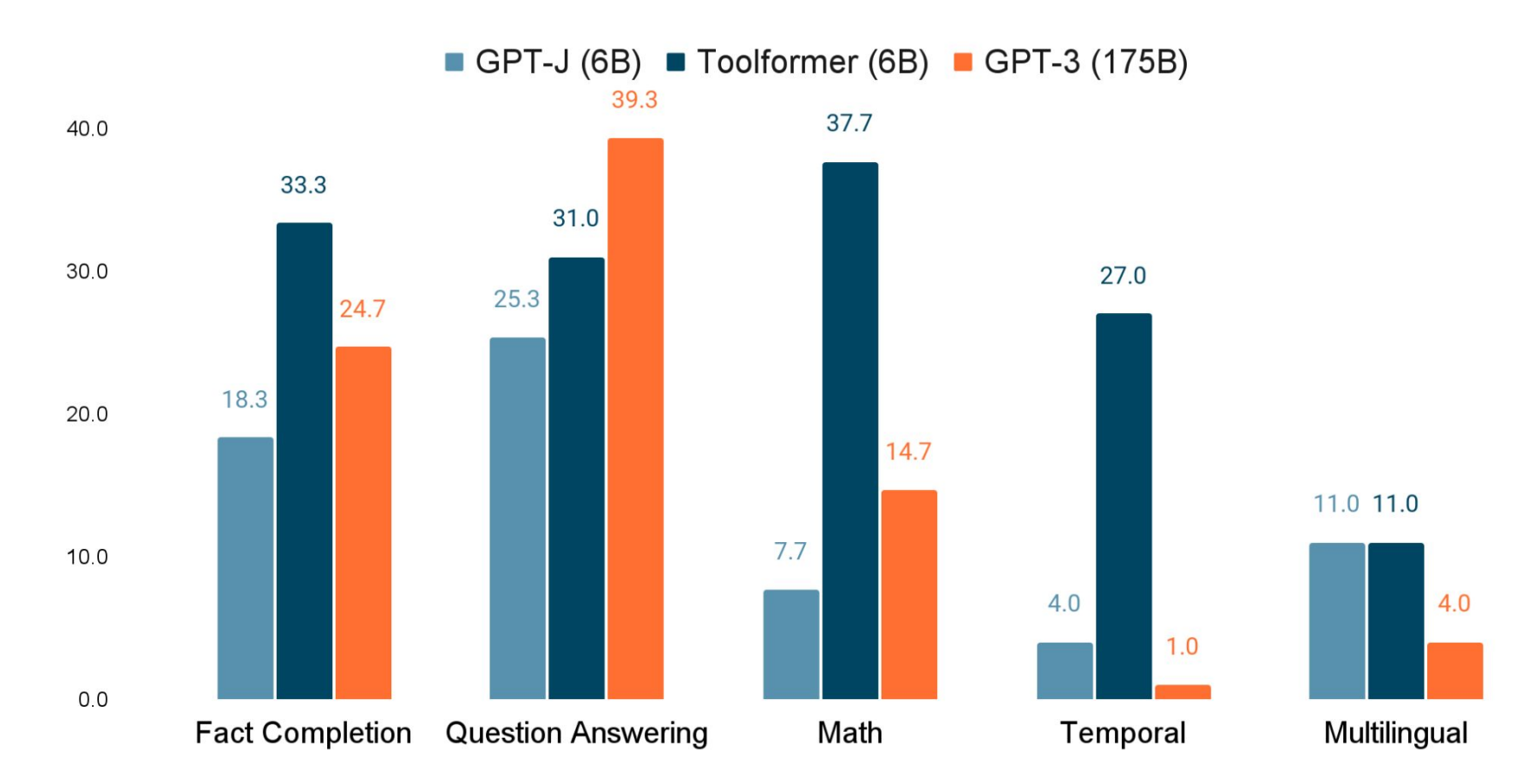

### Can small models effectively use tools?

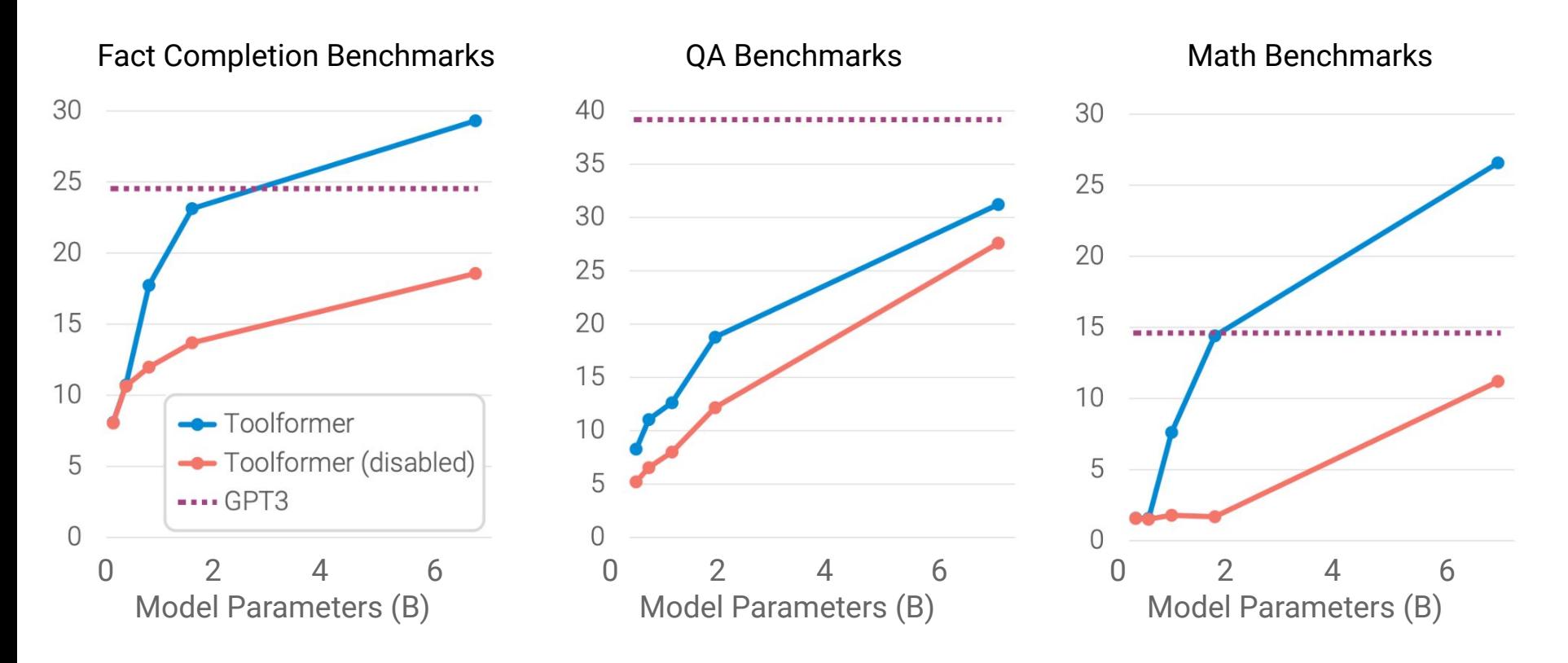

Is Toolformer still a good language model?

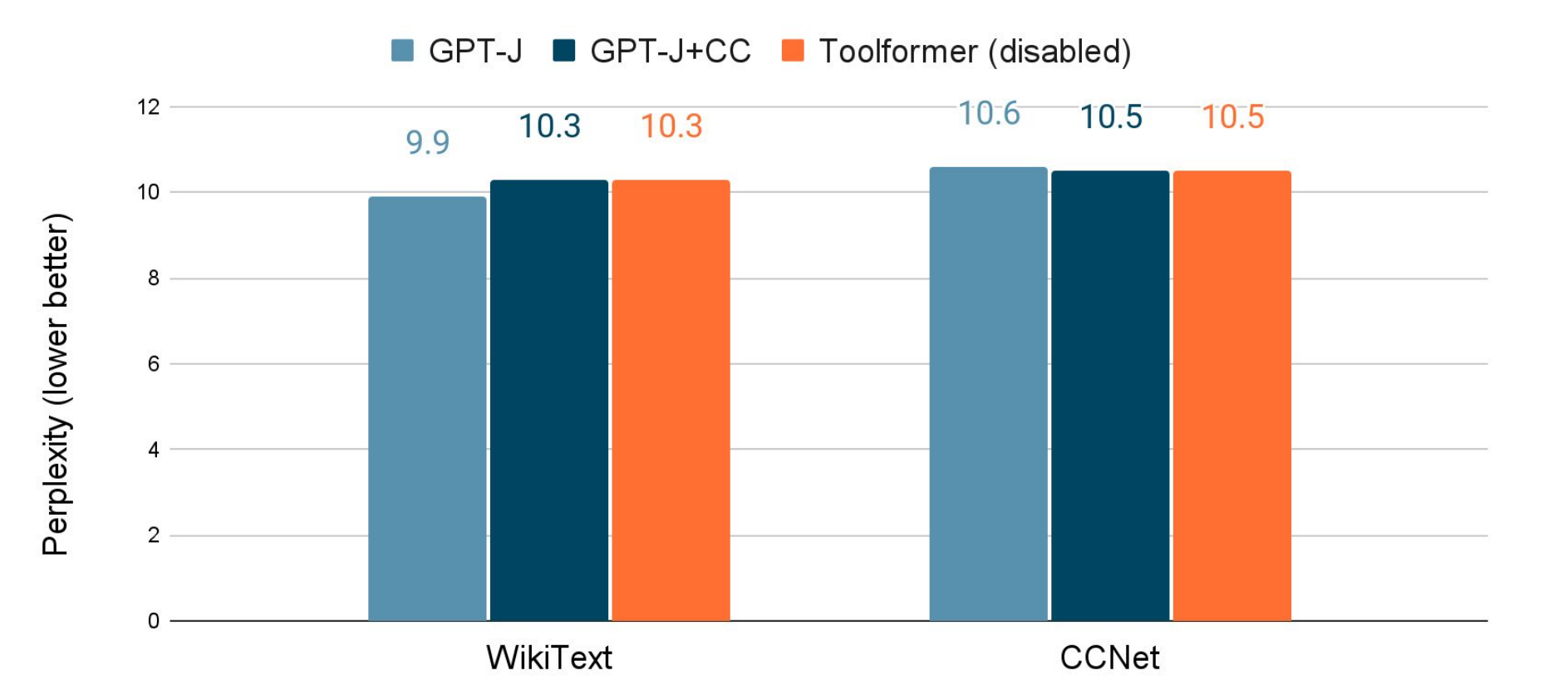

#### Toolformer: Language Models Can Teach Themselves to Use Tools

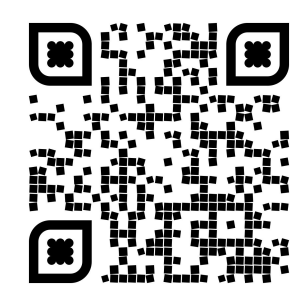

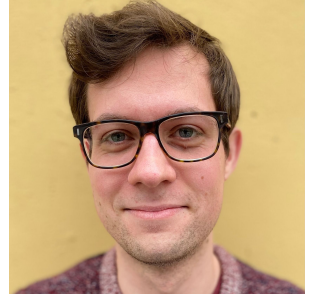

**Timo Schick**

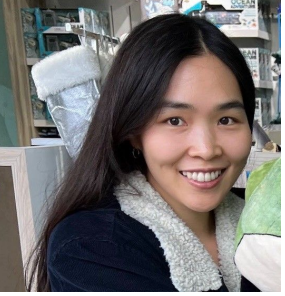

**Jane Dwivedi-Yu janeyu@meta.com**

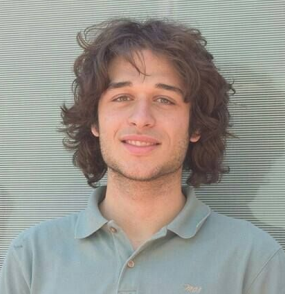

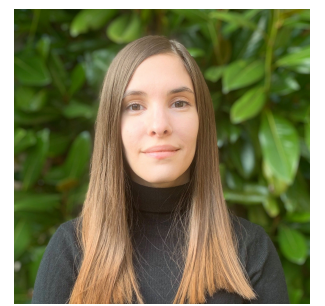

**Roberto Dessi Roberta Raileanu**

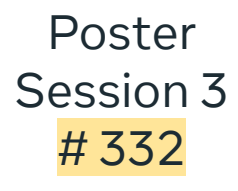

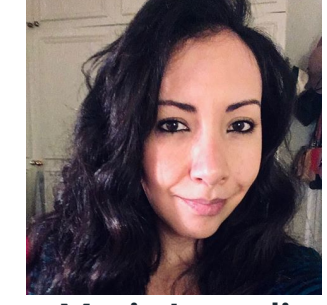

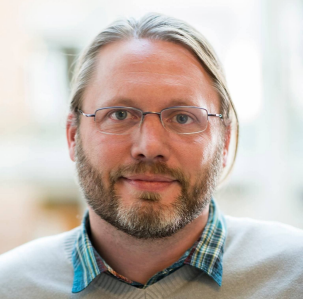

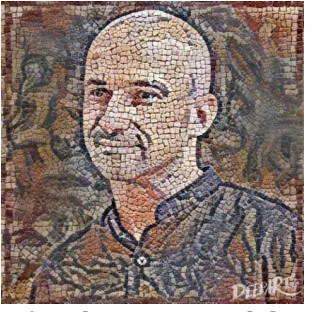

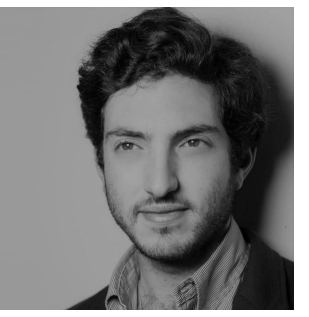

**Maria Lomeli Luke Zettlemoyer Nicola Cancedda Thomas Scialom**